Appendix A. Modules in Alphabetical Order

```
`timescale 1ns / 1ps
///////////////////////////////////////////////////////////////////////
/////////
// Company: 6.111
// Engineer: Mariela Buchin
// Module Name: AD670 
///////////////////////////////////////////////////////////////////////
/////////
module AD670(clock_3mhz, reset_sync, sample, status, datain, read,
dataout);//, state);
      input clock_3mhz, reset_sync, sample, status;
      input [7:0] datain; //these are the actual values being spit
out of the 670 chip
      output read;
      output [7:0] dataout; //this will hold the data from the 670
chip and update only during the read cycle
// output [3:0] state; //only use for test module
      reg read;
      reg [7:0] LED, dataout; 
//Internal State
reg [3:0] state;
reg [3:0] nextstate;
reg read_int;
reg load_e;
reg status_d1, status_d2; 
parameter IDLE = 0;
parameter CONV0 = 1;
parameter CONV1 = 2;
parameter CONV2 = 3;
parameter WAITSTATUSHIGH = 4;
parameter WAITSTATUSLOW = 5;
parameter READDELAY0 = 6;
parameter READDELAY1 = 7;
parameter READCYCLE = 8; 
always @ (posedge clock_3mhz )
begin 
       if (reset_sync) 
            begin
             state <= IDLE;
             dataout <= 8'b00000000;
             read \leq 1; //in idle state read is high
            end 
      else 
            begin
             state <= nextstate;
             dataout <= LED;
             status d1 <= status;
             status d2 \leq status d1;
```

```
 read <= read_int;
            end 
      end 
always @ (state or status_d2 or sample)
      begin 
            read_int= 1; //these are default values
       case (state) 
             IDLE: begin 
                         read_int = 1;
                          if(sample) nextstate= CONV0; 
                         end 
            CONV0:begin 
                          read_int= 0; 
                          nextstate= CONV1; 
                         end 
            CONV1:begin 
                          read_int= 0; 
                          nextstate= CONV2; 
                         end 
            CONV2:begin 
                          read_int= 0; 
                          nextstate= WAITSTATUSHIGH; 
                         end 
            WAITSTATUSHIGH:begin //wait until the chip says it is
done converting 
                          if (status_d2) nextstate= WAITSTATUSLOW; 
                          else nextstate= WAITSTATUSHIGH; 
                         end 
            WAITSTATUSLOW:begin
                          if (!status_d2) nextstate= READDELAY0; 
                          else nextstate= WAITSTATUSLOW; 
                         end 
            READDELAY0:begin
                          nextstate= READDELAY1; 
                         end 
            READDELAY1:begin
                          nextstate= READCYCLE; 
                         end 
            READCYCLE:begin
                         LED = datain; //the output bits only change
during the read cycle 
                          nextstate= IDLE; 
                         end 
             default: begin 
                                 nextstate= IDLE; 
                                end 
      endcase 
      end 
endmodule
```

```
`timescale 1ns / 1ps
///////////////////////////////////////////////////////////////////////
/////////
// Company: Bon Voyage
// Engineer: Fishy
//<br>// Create Date:
                  // Create Date: 14:20:49 04/21/06
// Design Name:
// Module Name: WeightFSM
// Project Name:
// Target Device:
// Tool versions:
// Description:
//
// Dependencies:
//
// Revision:
// Revision 0.01 - File Created
// Additional Comments:
//
///////////////////////////////////////////////////////////////////////
/////////
module WeightFSM( weightforce); 
      // F = m g// F = Weight Force
      // m = mass// g = gravitational acceleration (approx 10) 
      output [16:0] weightforce;
      wire [16:0] weightforce;
      parameter mass = 1;
      parameter gravity = 10; \frac{1}{2} Scaled
      assign weightforce = mass * gravity; 
endmodule
```
`timescale 1ns / 1ps

```
///////////////////////////////////////////////////////////////////////
/////////
// Company:
// Engineer:
//<br>// Create Date:
                   // Create Date: 16:55:54 05/01/2006
// Design Name: AD670 
// Module Name: AD670_Test.v 
// Project Name: ADConverter 
// Target Device:
// Tool versions:
// Description:
//
// Verilog Test Fixture created by ISE for module: AD670
//
// Dependencies:
//
// Revision:
// Revision 0.01 - File Created
// Additional Comments:
//
///////////////////////////////////////////////////////////////////////
///////// 
module AD670_Test_v; 
       // Inputs 
       reg clock_3mhz; 
       reg reset_sync; 
       reg sample; 
       reg status; 
      reg [7:0] datain; 
       // Outputs 
       wire read; 
      wire [7:0] LEDs;
      wire [3:0] state; 
      // Instantiate the Unit Under Test (UUT)
      AD670 uut (
             .clock_3mhz(clock_3mhz),
             .reset_sync(reset_sync),
             .sample(sample),
             .status(status),
             .datain(datain),
             .read(read),
             .LEDs(LEDs),
             .state(state)
      ); 
always #10 clock_3mhz = ~clock_3mhz;
       initial begin
```

```
4
```
// Initialize Inputs

```
 clock_3mhz = 0; 
reset_sync = 1;
 sample = 0; 
 status = 0; 
datain = 0;
// Wait 100 ns for global reset to finish
#50;
 reset_sync = 0; 
#50;
 sample = 1; 
#50;
 sample = 0;
```
end

## endmodule

`timescale 1ns / 1ps

```
///////////////////////////////////////////////////////////////////////
/////////
// Company:
// Engineer:
//
// Create Date: 13:58:43 05/17/2006
// Design Name: AD670<br>// Module Name: ADtester.v
// Module Name:
// Project Name: finalproject
// Target Device:
// Tool versions:
// Description:
//
// Verilog Test Fixture created by ISE for module: AD670
//
// Dependencies:
//
// Revision:
// Revision 0.01 - File Created
// Additional Comments:
//
///////////////////////////////////////////////////////////////////////
///////// 
module ADtester_v; 
       // Inputs 
       reg clock_3mhz; 
       reg reset_sync; 
       reg sample; 
       reg status; 
      reg [7:0] datain; 
       // Outputs 
       wire read; 
      wire [7:0] dataout;
      wire [3:0] state; 
      // Instantiate the Unit Under Test (UUT)
      AD670 uut (
             .clock_3mhz(clock_3mhz),
             .reset_sync(reset_sync),
             .sample(sample),
             .status(status),
             .datain(datain),
             .read(read),
             .dataout(dataout),
             .state(state)
      );
always #10 clock_3mhz = ~\simclock_3mhz;
       initial begin
```

```
 // Initialize Inputs 
clock_3mhz = 0; reset_sync = 1; 
 sample = 0; 
 status = 0; 
datain = 0;
#50;
 reset_sync = 0; 
#50;
sample = 1;
datain = 9;
#50;
 sample = 0; 
#50;
 status = 1; 
#50;
 status = 0; 
#200;
sample = 1;
datain = 3;#50;
 sample = 0; 
#50;
 status = 1; 
#50;
 status = 0;
```
end

endmodule

```
`timescale 1ns / 1ps
///////////////////////////////////////////////////////////////////////
/////////
// Company:
// Engineer:
//<br>// Create Date:
                  // Create Date: 21:51:56 05/07/06
// Design Name:
// Module Name: Alpha1
// Project Name:
// Target Device:
// Tool versions:
// Description:
//
// Dependencies:
//
// Revision:
// Revision 0.01 - File Created
// Additional Comments:
//
///////////////////////////////////////////////////////////////////////
/////////
module Alpha1(clk, pitch, alpha); 
       input clk; 
      input [9:0] pitch; 
      output [7:0] alpha;
      wire [7:0] alpha; 
      rom alpha_rom(pitch, clk, alpha);
```

```
endmodule
```

```
///////////////////////////////////////////////////////////////////////
/////////
// Company:
// Engineer:
//<br>// Create Date:
                   // Create Date: 14:30:12 04/27/06
// Design Name:
// Module Name: Altitude_Vel 
// Project Name:
// Target Device:
// Tool versions:
// Description:
//
// Dependencies:
//
// Revision:
// Revision 0.01 - File Created
// Additional Comments:
//
///////////////////////////////////////////////////////////////////////
/////////
module Altitude_Vel( velocity, del_altitude); 
       // Inputs 
      input signed [17:0] velocity; 
       // Intermediates 
            // Velocity is in mph, Altitude needs to be calculated
Feet/frame 
            // MPH * Ft/M * hr/sec * sec/frames 
      wire signed [17:0] fpf_velocity; \frac{1}{2} // Feet per Frame
      assign fpf_velocity = velocity[17] ? (-22 * velocity) / 1024 :
(22 * velocity) / 1024; 
       // Outputs 
      output signed [23:0] del_altitude;
      wire signed [23:0] del_altitude; 
      assign del_altitude[11:0] = fpf_velocity[17:6];
      assign del_altitude[23:12] = {12{fpf\_velocity[17]}};
```

```
endmodule
```
`timescale 1ns / 1ps /////////////////////////////////////////////////////////////////////// ///////// // Company: module Angle\_to\_360(anglein, angleout); input [9:0] anglein; wire [18:0] intermediate; assign intermediate = anglein \* 359; output [8:0] angleout; wire [8:0] angleout; assign angleout = intermediate[ $18:10$ ];

endmodule

```
module ASCII_Values( clk, reset, newnumber, number , string); 
        input clk;
        input reset;
        input newnumber; 
        input signed [15:0] number; 
        reg signed [15:0] current_number;
        wire signed [15:0] offset;
       reg signed [15:0] count;
        wire signed [15:0] positive_version; 
        assign positive_version = number[15] ? -1*number : number; 
        assign offset = positive_version - current_number; 
        output wire [63:0] string; 
       reg signed [4:0] ascii_one;
       reg signed [4:0] ascii_ten;
        reg signed [4:0] ascii hun;
        reg signed [4:0] ascii_thou;
       reg signed [4:0] ascii_tenthou; 
       reg [7:0] one, ten, hun, thou, tenthou; 
        always @ (posedge clk)
        begin 
        if (reset)
        begin 
                //Do Something
                current_number <= 0;
                ascii_one <= 0;
                ascii_ten <= 0;
                ascii_hun <= 0;
                ascii_thou \leq 0;ascii tenthou \leq 0;
         end 
        else if (newnumber)
         begin
```

```
 count <= offset;
                current_number <= positive_version;
         end 
        else if (count > 0) \frac{1}{2} // Positive Value
                 begin 
                  count \le count - 1; // Decrement COUNT
ASCII_ONE 
                        ascii_one <= ascii_one + 1; // Increment
                        if (ascii_one >= 9)
                         begin 
                                 ascii_one <= 0; // Set ASCII_ONE to 0
ASCII_TEN 
                    ascii_ten <= asci_ten + 1; // Increment
                                 if (ascii_ten >= 9)
                                 begin 
0 
                                   ascii_ten <= 0; // Set ASCII_TEN to 
ASCII_HUN 
                     ascii_hun <= ascii_hun + 1; // Increment
                         if (ascii_hun >= 9)
                        begin 
                        ascii_hun <= 0; \frac{1}{2} // Set ASCII_HUN to 0
               \text{ascii\_thou} \leq \text{ascii\_thou} + 1; // Increment ASCII_THOU
                          if (ascii_thou >= 9)
                                        begin 
\overline{0}ascii_thou <= 0; // Set ASCII_THOU to 
                              ascii_tenthou <= ascii_tenthou + 1;
                                                 // Increment
                                           ASCII_TENTHOU 
                                                  end 
                                          end 
                                  end 
                         end 
                 end 
         else if (count < 0) // Negative Value
         begin 
                        count \le count + 1;
                                    // Decrement COUNT 
                        ascii_one <= ascii_one - 1;
```

```
// Increment ASCII_ONE 
                         if (ascii_one < 1)
                          begin 
                                  ascii_one <= 9;
                                               // Set ASCII_ONE to 0 
                                  ascii_ten <= ascii_ten - 1;
                                                  // Increment ASCII_TEN 
                                  if (ascii_ten < 1)
                                  begin 
                                           ascii_ten <= 9;
                                                         // Set ASCII_TEN
                                                   to 0 
                                           ascii_hun <= ascii_hun - 1;
                                                         // Increment
                                                   ASCII_HUN 
                                           if (ascii_hun < 1)
                                            begin 
                                                     ascii_hun <= 9;
                                                         // Set ASCII_HUN
                                                   to 0 
                                                     ascii_thou <= 
ascii_thou - 1; 
                                                         // Increment
                                                   ASCII_THOU 
                                                   if (ascii_thou < 1)
                                                    begin 
                                                           ascii thou \leq9; 
                                                         // Set ASCII_THOU
                                                   to 0 
                                       ascii_tenthou <= ascii_tenthou -
1; 
                                                   // Increment
                                            ASCII_TENTHOU 
                                                    end 
                                           end 
                                   end 
                          end 
                  end 
        end 
always @ (ascii_one) begin
      case (ascii_one)
        0: one \leq 0";
   1: one <= "1";
```

```
2: one \leq 2";3: one <= "3";
        4: one <= "4";
        5: one <= "5";
        6: one <= "6";
        7: one <= "7";
        8: one <= "8";
        9: one <= "9";
        default: one <= " ";
      endcase 
   end 
always @ (ascii_ten) begin
      case (ascii_ten)
        0: ten <= "0";
   1: ten <= "1";
        2: ten <= "2";
        3: ten <= "3";
        4: ten <= "4";
        5: ten <= "5";
        6: ten <= "6";
        7: ten <= "7";
        8: ten <= "8";
        9: ten <= "9";
        default: ten <= " ";
      endcase 
   end 
always @ (ascii_hun) begin
      case (ascii_hun)
        0: hun \leq  "0";
   1: hun <= "1";
        2: hun <= "2";
        3: hun <= "3";
        4: hun <= "4";
        5: hun <= "5";
        6: hun <= "6";
        7: hun <= "7";
        8: hun <= "8";
        9: hun <= "9";
        default: hun <= " ";
      endcase 
   end 
always @ (ascii_thou) begin
      case (ascii_thou)
        0: thou <= "0";
   1: thou <= "1";
        2: thou <= "2";
        3: thou <= "3";
        4: thou <= "4";
        5: thou <= "5";
        6: thou <= "6";
        7: thou <= "7";
        8: thou <= "8";
        9: thou <= "9";
        default: thou <= " ";
```

```
 endcase 
   end 
always @ (ascii_tenthou) begin
      case (ascii_tenthou)
       0: tenthou \leq "0";
   1: tenthou \leq 1";
        2: tenthou <= "2";
        3: tenthou <= "3";
        4: tenthou <= "4";
        5: tenthou \leq "5";
        6: tenthou <= "6";
        7: tenthou <= "7";
        8: tenthou <= "8";
        9: tenthou <= "9";
        default: tenthou <= " ";
      endcase 
   end 
wire [7:0] signblank, tenblank, hundredblank, thoublank, tenthoublank; 
assign tenblank = ((number > = 0) & (number < 10))? " ": ((number < 0))&&(number >-10))? "-": ten; 
assign hundredblank = (number >= 10 && number <100 ) || (number >= 0 &&
     number<10) || (number <0 && number >-10) ? " ": ( number <=-10 &&
number >-100 )? "-": hun; 
assign thoublank = ( number >= 100 && number<1000) || (number <=-10 &&
number >-100) || (number >= 10 && number<100) || (number >= 0 &&
number<10 ) || (number < 0 && number >-10 )? " ": (number <=-100 &&
number >-1000)? "-": thou; 
assign tenthoublank = ( number >= 1000 && number<10000) ||
                       ( number >= 100 && number<1000) ||
                        ( number <=-10 && number >-100)|
                       (number > = 10 & anumber<100) |
                       (\text{number} > = 0 \&\text{& number} < 10)(number < 0 \&amp; number >-10)|
                       ( number <= -100 && number>-1000) ? " ":
                        ( number <=-1000 && number >-10000)? "-":
tenthou; 
assign signblank = ((number > = 10000)\&&(number <100000))? " ":
                    ((number <=-10000 )&&(number >-100000))? "-": " "; 
assign string = \{signblank, tenthoublank, thoublank, hundredblank,tenblank,one};
```
endmodule

```
`timescale 1ns / 1ps
///////////////////////////////////////////////////////////////////////
/////////
// Company:
// Engineer:
//<br>// Create Date:
                   16:18:04 05/14/06
// Design Name:
// Module Name: compass
// Project Name:
// Target Device:
// Tool versions:
// Description:
//
// Dependencies:
//
// Revision:
// Revision 0.01 - File Created
// Additional Comments:
//
///////////////////////////////////////////////////////////////////////
/////////
module compass(heading, pixel_count, line_count, pixel_r_color,
pixel_g_color, pixel_b_color); 
            input [9:0] heading;
            input signed [11:0] pixel_count, line_count;
```
wire  $[9:0]$  actual\_heading = heading + 256; output [7:0] pixel\_r\_color, pixel\_g\_color, pixel\_b\_color; wire [7:0] pixel\_r\_color, pixel\_g\_color, pixel\_b\_color; parameter x\_center = 505; parameter y\_center = 90; parameter radius = 60; reg [23:0] pixel\_color; // HEADING LINE wire signed [16:0] x1; wire signed [16:0] y1; wire signed [16:0] x2; wire signed [16:0] y2; // COVER UP LINE wire signed [16:0] cx1; wire signed [16:0] cy1; wire signed [16:0] cx2; wire signed [16:0] cy2; parameter thou = 1000; CosTest x1\_val( actual\_heading, thou, x1); SinTest y1\_val( actual\_heading, thou, y1); CosTest cx1\_val( heading, thou, cx1); SinTest cy1\_val( heading, thou, cy1); assign  $x2 = 0 - x1$ ; assign  $y2 = 0 - y1$ ; assign  $cx2 = 0 - cx1$ ; assign  $cy2 = 0 - cy1$ ; wire signed [16:0] b; assign  $b = 2i$ wire signed [16:0] b\_v1\_num; wire signed [16:0] b\_v1\_den; wire signed [16:0] b\_v2\_num; wire signed [16:0] b\_v2\_den; SinTest b\_v1\_num\_val(actual\_heading, b, b\_v1\_num); SinTest b\_v2\_num\_val(actual\_heading, b, b\_v2\_num); CosTest b\_v1\_den\_val(actual\_heading, b, b\_v1\_den); CosTest b\_v2\_den\_val(actual\_heading, b, b\_v2\_den); wire signed [16:0] current\_x; wire signed [16:0] current\_y;

```
assign current x = pixel_count - x-center;
assign current_y = y_center - line_count;
 // TOP LINE 
reg signed [16:0] value1_num1;
reg signed [16:0] value1_den1;
reg signed [16:0] value2_num1;
reg signed [16:0] value2_den1; 
 // BOTTOM LINE 
reg signed [16:0] value1_num2;
reg signed [16:0] value1_den2;
reg signed [16:0] value2_num2;
reg signed [16:0] value2_den2; 
// COVER UP LINE
reg signed [16:0] value1_num3;
reg signed [16:0] value1_den3;
reg signed [16:0] value2_num3;
reg signed [16:0] value2_den3; 
 // TOP LINE 
reg signed [32:0] v1n_v2d1;
reg signed [32:0] v2n_v1d1; 
 // BOTTOM LINE 
reg signed [32:0] v1n_v2d2;
reg signed [32:0] v2n_v1d2; 
// COVER UP LINE
reg signed [32:0] v1n_v2d3;
reg signed [32:0] v2n_v1d3; 
always @ (pixel_count or line_count)
begin 
       // TOP LINE 
      value1_num1 = current_x - (x1 + b_v1_{num});
      value2_num1 = current_x - (x2 + b_vz_{num});
      value1_den1 = current_y - (y1 - b_v1_d)value2_den1 = current_y - (y2 - b_v2_den);
       // BOTTOM LINE 
      value1_name2 = current_x - (x1 - b_v1_name);value2_num2 = current_x - (x2 - b_v2_num);value1_den2 = current_y - (y1 + b_v1_d)value2_den2 = current_y - (y2 + b_vz_d) // COVER UP LINE 
      value1_num3 = current_x - cx1;
      value2_name3 = current_x - cx2;
      value1_den3 = current_y - cy1;
      value2 den3 = current y - cy2;
       // TOP LINE 
      v1n_v2d1 = value1_num1 * value2_den1;
```

```
v2n v1d1 = value2_num1 * value1_den1;
                   // BOTTOM LINE 
                  v1n_v2d2 = value1_num2 * value2_den2;
                  v2n_v1d2 = value2_num2 * value1_den2; 
                   // COVER UP LINE 
                  v1n_v2d3 = value1_num3 * value2_den3;
                  v2n_v1d3 = value2_num3 * value1_den3; 
              if (((line_count-y_center)*(line_count-
y_center)+(pixel_count-x_center)*(pixel_count-
x_center))<=(radius*radius) )
                        begin
                       if ((v1n_v2d1 > v2n_v1d1) || (v1n_v2d2 < v2n_v1d2)|| (v1n_v2d3 > v2n_v1d3)) 
                                     pixel_color = 
24'b1111_1111_1111_1111_1111_1111;
                               else 
                                      pixel color = 24'h0;end 
                  else 
                        pixel_color = 
24'b0000_0000_0000_0000_0000_0000; 
            end 
            assign pixel\_r\_color = pixel\_color[23:16];
            assign pixel_g_color = pixel_color[15:8];
            assign pixel_b_color = pixel_color[7:0]; 
endmodule 
`timescale 1ns / 1ps
///////////////////////////////////////////////////////////////////////
/////////
// Company: Bon Voyage
// Engineer: Fishy
//<br>// Create Date:
                   14:13:21 05/01/06
// Design Name:
// Module Name: CosTest 
// Project Name:
// Target Device:
// Tool versions:
// Description:
//
// Dependencies:
//
// Revision:
// Revision 0.01 - File Created
```

```
// Additional Comments:
//
///////////////////////////////////////////////////////////////////////
/////////
module CosTest( theta, value in, value out);
      input [9:0] theta;
      input signed [16:0] value_in; 
     output signed [16:0] value_out;
     wire signed [16:0] value_out;
     wire signed [8:0] cosout; 
     cos cos12( theta, cosout); 
     wire signed [25:0] intermediate; 
     assign intermediate = value_in * cosout; 
     assign value out = intermediate [23:7];
endmodule 
module char_string_display (vclock,hcount,vcount,pixel,cstring,cx,cy);
  parameter NCHAR = 8; // number of 8-bit characters in cstring
  parameter NCHAR BITS = 3; // number of bits in NCHAR
    input vclock; // 65MHz clock 
   input signed [11:0] hcount; // horizontal index of current
pixel (0..1023)
   input signed [11:0] vcount; // vertical index of current pixel
(0..767)
   output [2:0] pixel; // char display's pixel 
   input [NCHAR*8-1:0] cstring; // character string to display
   input signed [11:0] cx;
   input signed [11:0] cy; 
  // 1 line x 8 character display (8 x 12 pixel-sized characters) 
  wire signed [11:0] hoff = hcount-1-cx;
  wire signed [11:0] voff = vcount-cy;
  wire [NCHAR_BITS-1:0] column = NCHAR-1-hotf[NCHAR_BITS-1+4:4]; // <NCHAR 
  wire [2:0] h = hoff[3:1]; // 0 .. 7
  wire [3:0] v = voff[4:1]; // 0 .. 11
  // look up character to display (from character string)
  reg [7:0] char;
   integer n;
   always @ (*)
     for (n=0; n<8; n = n+1) // 8 bits per character
(ASCII)
      char[n] \le cstring[column*8+n];
   // look up raster row from font rom
  wire reverse = char[7];
```

```
wire [10:0] font_addr = char[6:0]*12 + v; // 12 bytes per
character 
  wire [7:0] font_byte;
  font_rom f(font_addr,vclock,font_byte); 
   // generate character pixel if we're in the right h,v area
  wire [2:0] cpixel = (font_byte[7 - h] ^ reverse) ? 7 : 0;
  wire dispflag = ((hcount > cx) & (vcount >= cy) & (hcount <=
cx+NCHAR*16) 
               & (vcount < cy + 24);
  wire [2:0] pixel = dispflag ? cpixel : 0;
endmodule
```

```
`timescale 1ns / 1ps
///////////////////////////////////////////////////////////////////////
/////////
// Company: Bon Voyage
// Engineer: Fishy
//<br>// Create Date:
                  // Create Date: 12:39:04 04/27/06
// Design Name:
// Module Name: DelVel_Force 
// Project Name:
// Target Device:
// Tool versions:
// Description:
//
// Dependencies:
```

```
//
// Revision:
// Revision 0.01 - File Created
// Additional Comments:
//
///////////////////////////////////////////////////////////////////////
/////////
module DelVel_Force( F, del_vel); 
      // Inputs Force 
      input signed [16:0] F; 
      // Outputs the change in velocity 
      output signed [17:0] del_vel;
      wire signed [17:0] del_vel;
      // Change in Velocity simulated to be the Force multiplied by a
time roughly equal to 1/1000
      // Thus a bit shift works. 
      assign del_vel[9:0] = F[16:7];
      assign del_vel[17:10] = {8{F[16]}};
endmodule
```

```
`timescale 1ns / 1ps
///////////////////////////////////////////////////////////////////////
/////////
// Company: 6.111 
// Engineer: Fishy
//
// Create Date: 14:50:04 03/22/06
// Design Name:
// Module Name: display_field
// Project Name:
// Target Device:
// Tool versions:
// Description:
```

```
//
// Dependencies:
//
// Revision:
// Revision 0.01 - File Created
// Additional Comments:
//
///////////////////////////////////////////////////////////////////////
/////////
module display_field(roll, pitch, pixel_count, line_count,
pixel_r_color, pixel_g_color, pixel_b_color); 
            input [9:0] roll;
            input signed [9:0] pitch;
            input signed [11:0] pixel_count, line_count; 
            output [7:0] pixel_r_color, pixel_g_color, pixel_b_color;
            wire [7:0] pixel_r_color, pixel_g_color, pixel_b_color; 
            parameter x_center = 320;
            parameter y_center = 310;
            parameter HEIGHT = 300;
            parameter WIDTH = 300;
            parameter cornerx = 170; 
            parameter cornery = 160; 
             reg [23:0] pixel_color; 
            wire signed [16:0] x1;
            wire signed [16:0] y1; 
            wire signed [16:0] x2;
            wire signed [16:0] y2; 
            parameter thou = 1000; 
            CosTest x1_val( roll, thou, x1);
            SinTest y1_val( roll, thou, y1); 
            assign x2 = 0 - x1;
            assign y2 = 0 - y1;
            parameter b_scaler = 2; 
            wire signed [16:0] b_v1_num;
            wire signed [16:0] b_v1_den;
            wire signed [16:0] b_v2_num;
            wire signed [16:0] b_v2_den; 
            wire signed [16:0] b; 
            wire signed [8:0] halfpitch; 
            assign halfpitch = pitch[8:0];
            assign b = b_scaler * halfpitch;
```

```
SinTest b_v1_num_val(roll, b, b_v1_num);
            SinTest b_v2_num_val(roll, b, b_v2_num);
            CosTest b_v1_den_val(roll, b, b_v1_den);
            CosTest b_v2_den_val(roll, b, b_v2_den); 
            wire signed [16:0] current x;
            wire signed [16:0] current_y; 
            assign current x = pixel_count - x-center;
            assign current_y = y_center - line_count;
            reg signed [16:0] value1_num;
            reg signed [16:0] value1_den;
            reg signed [16:0] value2_num;
            reg signed [16:0] value2_den; 
            reg signed [32:0] v1n_v2d;
            reg signed [32:0] v2n_v1d; 
            always @ (pixel count or line count)
            begin 
                  value1_num = current_x - (x1 + b_v1_num);value2_num = current_x - (x2 + b_v2_{num});
                  value1_den = current_y - (y1 - b_v1_d)value2_den = current_y - (y2 - b_v2_den);
                  v1n_v2d = value1_num * value2_den;
                  v2n_v1d = value2_num * value1_den; 
              if ((cornerx<=pixel_count)&&(pixel_count<cornerx+WIDTH)
                  &&(cornery<=line_count)&&
(line_count<cornery+HEIGHT))
                        begin
                      if (v1n_v2d < v2n_v1d)
                              begin
                               if((pitch >= 256) | (pitch < -256))
                                    pixel_color = 24'h5C3317; 
                         else 
                                    pixel_color = 24'h0000FF; 
                              end 
                         else 
                              begin
                               if((pitch >= 256) || (pitch <-256))pixel_color = 24'h0000FF; 
                         else 
                                    pixel color = 24'h5C3317;
                              end 
                        end 
                  else 
                        pixel_color = 
24'b0000_0000_0000_0000_0000_0000; 
            end
```

```
assign pixel_r_color = pixel_color[23:16];
assign pixel_g_color = pixel_color[15:8];
assign pixel_b_color = pixel_color[7:0];
```
endmodule

`timescale 1ns / 1ps /////////////////////////////////////////////////////////////////////// ///////// // Company: Bon Voyage // Engineer: Fishy // // Create Date: 14:20:24 04/21/06 // Design Name:

```
// Module Name: DragFSM
// Project Name:
// Target Device:
// Tool versions:
// Description:
//
// Dependencies:
//
// Revision:
// Revision 0.01 - File Created
// Additional Comments:
//
///////////////////////////////////////////////////////////////////////
/////////
module DragFSM(airdensity, velocity, dragforce); 
        // D = Cd (r V^2 / 2) A// D = Drag Force
        // Cd = Drag Coefficient
        // .045 for typical air foil
        // .295 for typical bullet
        // r = air density
        // V = Velocity
        // A = Frontal Area of Plane 
      input signed [4:0] airdensity;
      input signed [17:0] velocity; 
             // Constants 
      parameter signed Cd = 1;
here (inbetween bullet and airfoil)
      parameter signed A = 1;
                                          // Cd = 2, .5 taken care of 
                                          // Area of Plane 
      output signed [16:0] dragforce;
      wire signed [16:0] dragforce;
      wire signed [41:0] drag;
      wire signed [16:0] intermediate; 
      // Airdensity Hardwired
      assign drag = Cd * 6 * velocity * velocity * A;
      assign intermediate = drag[41:25];
      assign dragforce = velocity[17] ? -1*intermediate : intermediate;endmodule 
`timescale 1ns / 1ps 
///////////////////////////////////////////////////////////////////////
/////////
// Company: Bon Voyage
// Engineer: Fishy
//
```

```
// Create Date: 14:20:00 04/21/06
```

```
// Design Name:
// Module Name: FlightFSM
// Project Name:
// Target Device:
// Tool versions:
// Description:
//
// Dependencies:
//
// Revision:
// Revision 0.01 - File Created
// Additional Comments:
//
///////////////////////////////////////////////////////////////////////
/////////
module FlightFSM(reset, pixel_clock, calc_enable, pitchangle,
rollangle, throttle, rho, alpha, alt_out, vel_out, vert_vel_out,
pitch_out, roll_out, yaw_out, endgame//);
                                 /*,totalvertforce, totalhorzforce, 
totaldirvelforce, del_velocity, del_vert_velocity,
                                del horz velocity, dragforce,*/,
dragforce_dir, dragforce_vert, liftforce);
      // For Debugging
      output [16:0] dragforce_dir;
      output [16:0] dragforce_vert;
      //output [16:0] thrustforce;
      output [16:0] liftforce;
      //output [16:0] weightforce;
 /* 
      output [16:0] totalvertforce;
      output [16:0] totalhorzforce;
      output [16:0] totaldirvelforce;
      output [17:0] del_velocity;
      output [17:0] del_vert_velocity;
      output [17:0] del_horz_velocity;
 */ 
      //output signed [17:0] del_pitch;
      //output signed [17:0] del_yaw;
      //output signed [17:0] del_roll;
            // Calculations performed at every posedge of calc_enable 
       input reset; 
       input pixel_clock; 
       input calc_enable; 
      output [1:0] endgame;
      reg [1:0] endgame; 
            // Control Inputs 
      input signed [9:0] pitchangle;
      input signed [9:0] rollangle; 
      input [9:0] throttle;
```
// STORED // Saved Values - Need Registers // Velocities reg signed [17:0] velocity; // Directional Velocity reg signed [17:0] vert\_velocity; // Vertical Velocity reg signed [17:0] horz\_velocity; // Horizontal Velocity // Altitude reg signed [23:0] altitude; // Angles reg signed [17:0] pitch; reg signed [17:0] roll; reg signed [17:0] direction; //Variables // Internally Kept Values / Parameters of the Plane: // Mass // Frontal Area // Wing Area parameter mass = 1; parameter frontalarea = 1; parameter wingarea = 1; // Mass of Plane // Frontal Area of Plane // Area of Wing of Plane // Parameters Necessary for Flight // RHO  $1/$  rho = 6 5,000 // rho = 5 // rho = 4 // rho = 3  $\frac{1}{1}$   $\frac{1}{1}$   $rho = 1$ // rho = 0 altitude < 5,000 < altitude < 10,000 10,000 < altitude < 15,000 15,000 < altitude < 20,000 20,000 < altitude < 25,000 25,000 < altitude < 30,000 30,000 < altitude input [4:0] rho;  $\frac{1}{2}$  // Density of Air input signed [7:0] alpha; // Four main forces: // Lift // Acts Perpendicular to the Horizon and Perpendicular to Roll Angle of Wings // Affects Altitude and Directional Rotation // Weight // Acts Straight Down Affects Velocity and Altitude // Thrust

// acts at the Angle of Attack / Angle of Pitch<br>// Affects Velocity and Altitude Affects Velocity and Altitude // Drag Acts at the Angle of Attack / Angle of Pitch // Affects Velocity and Altitude wire signed  $[16:0]$  dragforce dir; wire signed [16:0] dragforce\_horz; wire signed  $[16:0]$  dragforce vert; wire signed [16:0] thrustforce; wire signed [16:0] liftforce; wire signed [16:0] weightforce; DragFSM drag\_dir( rho, velocity, dragforce\_dir); DragFSM drag\_horz( rho, horz\_velocity, dragforce\_horz); DragFSM drag\_vert( rho, vert\_velocity, dragforce\_vert); ThrustFSM thrust( rho, throttle, thrustforce); LiftFSM lift( rho, velocity, alpha, liftforce); WeightFSM weight( weightforce); // Two Main Torques: // Roll Omega is the Angular Velocity // Pitch Omega is the Angular Velocity // Yaw Omega is the Angular Velocity // Yaw is solely for calculating the Direction wire signed [16:0] pitch\_omega; wire signed [16:0] yaw\_omega; wire signed [16:0] roll\_omega; PitchOmega mod\_pitch\_yaw\_omega( pitchangle, roll, pitch\_omega, yaw\_omega); RollOmega mod\_roll\_omega( rollangle, roll\_omega); // Resulting Vertical Force, Horizontal Force, and Velocity Direction Force wire signed [16:0] totalvertforce;  $\frac{1}{2}$  // Vertical wire signed [16:0] totalhorzforce;  $\frac{1}{10}$  Horizontal in Yaw direction wire signed [16:0] totaldirvelforce;  $\frac{1}{2}$  Direction of Velocity VertHorzForces forces(dragforce\_dir, dragforce\_horz, dragforce vert, thrustforce, liftforce, weightforce, pitch, roll, totalvertforce, totalhorzforce, totaldirvelforce); // DELTA // Delta Velocities

wire signed [17:0] del velocity; wire signed [17:0] del\_vert\_velocity;

```
wire signed [17:0] del_horz_velocity; 
       // Direction Velocity 
DelVel_Force vel( totaldirvelforce, del_velocity);
       // Vertical Velocity 
DelVel Force vertvel( totalvertforce, del vert velocity);
       // Horizontal Velocity 
DelVel_Force horzvel( totalhorzforce, del_horz_velocity); 
       // Delta Altitude 
wire signed [23:0] del_altitude; 
Altitude_Vel del_alt( vert_velocity, del_altitude); 
       // Delta Angles 
wire signed [17:0] del_pitch;
wire signed [17:0] del_yaw;
wire signed [17:0] del_roll; 
DelVel_Force mod_del_pitch( pitch_omega, del_pitch);
DelVel_Force mod_del_yaw( yaw_omega, del_yaw);
DelVel_Force mod_del_roll( roll_omega, del_roll); 
always @ (posedge pixel_clock)
begin 
       if (reset) 
            begin 
             // Restore Velocities 
            velocity <= 200 * 256;
             vert_velocity <= 0; 
             horz_velocity <= 0; 
             // Restore Rotations 
            pitch \leq 0;
            roll \leq 0;direction <= 30 * 256; 
             // Restore Altitude 
            altitude <= 15000 * 256; 
             // Game Reset 
             endgame <= 0; 
            end 
            else if (altitude <= 50)
            begin
            endgame[0] <= 1;
            end 
            else if (altitude >= 31000 * 256)
            begin
            endgame[1] <= 1;
            end
```

```
 else if (calc_enable) 
                  begin 
                    // Increment Velocities 
                  velocity <= velocity + 32*del_velocity;
                  vert_velocity <= vert_velocity +
32*del_vert_velocity;
                   horz_velocity <= horz_velocity + 
32*del_horz_velocity; 
                    // Increment Altitude 
                   if (vert_velocity < 0) 
                  altitude <= altitude - 64*del_altitude;
                  else 
                  altitude <= altitude + 64*del_altitude; 
                   // Increment Angles 
                  pitch <= pitch + 6*del_pitch;
                  roll <= roll + 6*del_roll;
                  direction <= direction + 3*del_yaw; 
                  end 
      end 
       // Altitude 
      output [15:0] alt_out;
       // Velocity 
      output [9:0] vel_out;
      output [9:0] vert_vel_out;
       // Angles 
      output [9:0] pitch_out;
      output [9:0] roll_out;
      output [9:0] yaw out;
       // Wires 
      wire [15:0] alt_out;
      wire [9:0] vel_out;
      wire [9:0] vert_vel_out;
      wire [9:0] pitch_out;
      wire [9:0] roll_out;
      wire [9:0] yaw_out; 
       // Assignments 
      assign alt_out = altitude[23:8];
      assign vel_out = velocity[17:8];
      assign vert_vel_out = vert_velocity[17:8];
      assign pitch_out = pitch[17:8];
      assign roll_out = roll[17:8];
      assign yaw_out = direction[17:8];endmodule 
/**********************************************************************
*********
```
\* This file is owned and controlled by Xilinx and must be used \* \* solely for design, simulation, implementation and creation of \* \* design files limited to Xilinx devices or technologies. Use \* \* with non-Xilinx devices or technologies is expressly prohibited \* \* and immediately terminates your license.

\* \*

\*

\*

\* \* XILINX IS PROVIDING THIS DESIGN, CODE, OR INFORMATION "AS IS" \* SOLELY FOR USE IN DEVELOPING PROGRAMS AND SOLUTIONS FOR \* \* XILINX DEVICES. BY PROVIDING THIS DESIGN, CODE, OR INFORMATION \* \* AS ONE POSSIBLE IMPLEMENTATION OF THIS FEATURE, APPLICATION \* \* OR STANDARD, XILINX IS MAKING NO REPRESENTATION THAT THIS \* IMPLEMENTATION IS FREE FROM ANY CLAIMS OF INFRINGEMENT, \* AND YOU ARE RESPONSIBLE FOR OBTAINING ANY RIGHTS YOU MAY REQUIRE \* \* FOR YOUR IMPLEMENTATION. XILINX EXPRESSLY DISCLAIMS ANY WARRANTY WHATSOEVER WITH RESPECT TO THE ADEQUACY OF THE \* \* IMPLEMENTATION, INCLUDING BUT NOT LIMITED TO ANY WARRANTIES OR \* \* REPRESENTATIONS THAT THIS IMPLEMENTATION IS FREE FROM CLAIMS OF \* \* INFRINGEMENT, IMPLIED WARRANTIES OF MERCHANTABILITY AND FITNESS \* FOR A PARTICULAR PURPOSE. \* \*

\* Xilinx products are not intended for use in life support \* \* appliances, devices, or systems. Use in such applications are \* \* expressly prohibited. \* \* \* \* (c) Copyright 1995-2004 Xilinx, Inc. \* \* \*\*\*\*\*\*\*\*\*\*\*\*\*\*\*\*\*\*\*\*\*\*\*\*\*\*\*\*\*\*\*\*\*\*\*\*\*\*\*\*\*\*\*\*\*\*\*\*\*\*\*\*\*\*\*\*\*\*\*\*\*\*\*\*\*\*\*\*\*\*\* \*\*\*\*\*\*\*\*/ // The synopsys directives "translate off/translate on" specified below are

32

```
// supported by XST, FPGA Compiler II, Mentor Graphics and Synplicity
synthesis
// tools. Ensure they are correct for your synthesis tool(s). 
// You must compile the wrapper file font_rom.v when simulating
// the core, font rom. When compiling the wrapper file, be sure to
// reference the XilinxCoreLib Verilog simulation library. For detailed
// instructions, please refer to the "CORE Generator Help". 
`timescale 1ns/1ps 
module font_rom(
       addr,
       clk,
       dout); 
input [10 : 0] addr;
input clk;
output [7 : 0] dout; 
// synopsys translate_off 
       BLKMEMSP_V6_1 #(
              11, // c_addr_width 
               "0", // c_default_data 
               1536, // c_depth 
              0, // c_enable_rlocs 
              0, // c_has_default_data 
              0, // c_has_din
              0, // c_has_en<br>0, // c_has_lin
                     // c_has_limit_data_pitch
              0, // c_has_nd 
              0, // c_has_rdy
              0, \frac{7}{c} has \frac{rd}{c}<br>0, \frac{7}{c} has \frac{1}{c} has \frac{1}{c} has \frac{1}{c} has \frac{1}{c} has \frac{1}{c} has \frac{1}{c} has \frac{1}{c} has \frac{1}{c} has \frac{1}{c} has \frac{1}{c} has \frac{1}{c} has \frac{1}{c} has \frac{1}{c}// c_has_sinit
              0, // c_has_we
              18, // c_limit_data_pitch 
              "font_rom.mif", // c_mem_init_file 
              0, // c_pipe_stages 
              0, // c_reg_inputs 
               "0", // c_sinit_value 
              8, // c_width 
              0, // c_write_mode 
              "0", // c_ybottom\_addr<br>1, // c_yclk_is_risi1, // c_yclk_is_rising 
              1, // c_yen_is_high 
              "hierarchy1", // c_yhierarchy 
              0, // c_ymake_bmm
              "16kx1", // c_yprimitive_type 
              1, // c_ysinit_is_high 
              "1024", // c_ytop_addr 
              0, // c_yuse_single_primitive 
              1, // c ywe is high
              1) // c_yydisable_warnings 
        inst ( 
              .ADDR(addr),
```

```
 .CLK(clk),
            .DOUT(dout),
            .DIN(),
            . EN(),
            . ND(),
            RFD(),
            RDY(),
            .SINIT(),
            .WE()// synopsys translate_on 
// FPGA Express black box declaration
// synopsys attribute fpga_dont_touch "true"
// synthesis attribute fpga_dont_touch of font_rom is "true" 
// XST black box declaration
// box_type "black_box"
// synthesis attribute box_type of font_rom is "black_box" 
endmodule 
//`include "display_16hex.v"
//`include "cstringdisp.v"
//`include "font_rom.v" 
///////////////////////////////////////////////////////////////////////
//////// 
module labkit (beep, audio reset b, ac97 sdata out, ac97 sdata in,
ac97_synch, 
             ac97_bit_clock,
           //beep
             vga_out_red, vga_out_green, vga_out_blue, vga_out_sync_b,
             vga_out_blank_b, vga_out_pixel_clock, vga_out_hsync,
             vga_out_vsync, 
             tv_out_ycrcb, tv_out_reset_b, tv_out_clock,
tv_out_i2c_clock,
             tv_out_i2c_data, tv_out_pal_ntsc, tv_out_hsync_b,
             tv_out_vsync_b, tv_out_blank_b, tv_out_subcar_reset, 
             tv_in_ycrcb, tv_in_data_valid, tv_in_line_clock1,
             tv_in_line_clock2, tv_in_aef, tv_in_hff, tv_in_aff,
             tv_in_i2c_clock, tv_in_i2c_data, tv_in_fifo_read,
             tv_in_fifo_clock, tv_in_iso, tv_in_reset_b, tv_in_clock, 
             ram0_data, ram0_address, ram0_adv_ld, ram0_clk,
ram0_cen_b, 
             ram0_ce_b, ram0_oe_b, ram0_we_b, ram0_bwe_b,
```
 ram1\_data, ram1\_address, ram1\_adv\_ld, ram1\_clk, ram1\_cen\_b, ram1\_ce\_b, ram1\_oe\_b, ram1\_we\_b, ram1\_bwe\_b, clock\_feedback\_out, clock\_feedback\_in, flash\_data, flash\_address, flash\_ce\_b, flash\_oe\_b, flash\_we\_b, flash\_reset\_b, flash\_sts, flash\_byte\_b, rs232\_txd, rs232\_rxd, rs232\_rts, rs232\_cts, mouse\_clock, mouse\_data, keyboard\_clock, keyboard\_data, clock\_27mhz, clock1, clock2, disp\_blank, disp\_data\_out, disp\_clock, disp\_rs, disp\_ce\_b, disp\_reset\_b, disp\_data\_in, button0, button1, button2, button3, button enter, button\_right, button\_left, button\_down, button\_up, switch, led, user1, user2, user3, user4, daughtercard, systemace\_data, systemace\_address, systemace\_ce\_b, systemace\_we\_b, systemace\_oe\_b, systemace\_irq, systemace\_mpbrdy, analyzer1\_data, analyzer1\_clock, analyzer2\_data, analyzer2\_clock, analyzer3\_data, analyzer3\_clock, analyzer4\_data, analyzer4\_clock); output beep, audio\_reset\_b, ac97\_synch, ac97\_sdata\_out; input ac97\_bit\_clock, ac97\_sdata\_in; output [7:0] vga\_out\_red, vga\_out\_green, vga\_out\_blue; output vga\_out\_sync\_b, vga\_out\_blank\_b, vga\_out\_pixel\_clock, vga\_out\_hsync, vga\_out\_vsync; output [9:0] tv\_out\_ycrcb; output tv\_out\_reset\_b, tv\_out\_clock, tv\_out\_i2c\_clock, tv\_out\_i2c\_data, tv\_out\_pal\_ntsc, tv\_out\_hsync\_b, tv\_out\_vsync\_b, tv\_out\_blank\_b, tv\_out\_subcar\_reset; input [19:0] tv\_in\_ycrcb;

```
 input tv_in_data_valid, tv_in_line_clock1, tv_in_line_clock2,
tv_in_aef,
        tv_in_hff, tv_in_aff;
   output tv_in_i2c_clock, tv_in_fifo_read, tv_in_fifo_clock,
tv in iso,
        tv in reset b, tv in clock;
   inout tv_in_i2c_data; 
   inout [35:0] ram0_data;
   output [18:0] ram0_address;
   output ram0_adv_ld, ram0_clk, ram0_cen_b, ram0_ce_b, ram0_oe_b,
ram0_we_b;
  output [3:0] ram0_bwe_b; 
   inout [35:0] ram1_data;
   output [18:0] ram1_address;
   output ram1_adv_ld, ram1_clk, ram1_cen_b, ram1_ce_b, ram1_oe_b,
ram1_we_b;
  output [3:0] ram1_bwe_b; 
   input clock_feedback_in;
   output clock_feedback_out; 
   inout [15:0] flash_data;
   output [23:0] flash_address;
   output flash_ce_b, flash_oe_b, flash_we_b, flash_reset_b,
flash byte b;
   input flash_sts; 
   output rs232_txd, rs232_rts;
   input rs232_rxd, rs232_cts; 
   input mouse_clock, mouse_data, keyboard_clock, keyboard_data; 
   input clock_27mhz, clock1, clock2; 
   output disp_blank, disp_clock, disp_rs, disp_ce_b, disp_reset_b;
   input disp_data_in;
   output disp_data_out; 
   input button0, button1, button2, button3, button_enter,
button_right,
        button_left, button_down, button_up;
   input [7:0] switch;
   output [7:0] led; 
   inout [31:0] user1, user2, user3, user4; 
   inout [43:0] daughtercard; 
   inout [15:0] systemace_data;
   output [6:0] systemace_address;
   output systemace_ce_b, systemace_we_b, systemace_oe_b;
   input systemace irq, systemace mpbrdy;
   output [15:0] analyzer1_data, analyzer2_data, analyzer3_data,
             analyzer4_data;
```
```
 output analyzer1_clock, analyzer2_clock, analyzer3_clock,
analyzer4_clock; 
///////////////////////////////////////////////////////////////////////
/////
   //
   // I/O Assignments
   // 
///////////////////////////////////////////////////////////////////////
///// 
   // Audio Input and Output
  assign beep= 1'b0;
  assign audio_reset_b = 1'b0;
  assign ac97_synch = 1'b0;
  assign ac97_sdata_out = 1'b0;
  // ac97_sdata_in is an input 
  // Video Output
  assign tv_out_ycrcb = 10'h0;
  assign tv_out_reset_b = 1'b0;
  assign tv_out_clock = 1'b0;
  assign tv_out_i2c_clock = 1'b0;
  assign tv_out_i2c_data = 1'b0;
  assign tv out pal ntsc = 1'b0;
  assign tv_out_hsync_b = 1'b1;
  assign tv_out_vsync_b = 1'b1;
  assign tv_out_blank_b = 1'b1;
  assign tv out subcar reset = 1'b0;// Video Input
  assign tv_in_i2c_{clock} = 1'b0;assign tv_in_fifo_read = 1'b0;
  assign tv in fifo clock = 1'b0;
  assign tv in iso = 1'b0;
  assign tv in reset b = 1'b0;
  assign tv_in_clock = 1'b0;
  assign tv_in_i2c_data = 1'bZ;
   // tv_in_ycrcb, tv_in_data_valid, tv_in_line_clock1,
tv_in_line_clock2,
   // tv_in_aef, tv_in_hff, and tv_in_aff are inputs 
   // SRAMs
   assign ram0 data = 36'hZ;
   assign ram0_address = 19'h0;
  assign ram0_adv_ld = 1'b0;
  assign ram0_clk = 1'b0;
  assign ram0 cen b = 1'bl;
  assign ram0 ce b = 1'bl;
  assign ram0_oe_b = 1'b1;assign ram0 we b = 1'bl;
  assign ram0_bwe_b = 4'hF;
  assign raml data = 36'hZ;
  assign ram1_address = 19'h0;
```
assign raml adv  $ld = 1'b0$ ;

```
assign ram1<sub>clk</sub> = 1'b0;
  assign ram1_cen_b = 1'b1;
  assign ram1 ce b = 1'bl;
  assign ram1_oe_b = 1'b1;
  assign ram1_we_b = 1'b1;
  assign raml bwe b = 4'hF;
  assign clock feedback out = 1'b0;// clock_feedback_in is an input 
  // Flash ROM
  assign flash_data = 16'hZ;
  assign flash_address = 24'h0;
  assign flash_ce_b = 1'b1;
  assign flash_oe_b = 1'b1;
  assign flash_we_b = 1'b1;
  assign flash_reset_b = 1'b0;
  assign flash_byte_b = 1'b1;
  // flash_sts is an input 
  // RS-232 Interface
  assign rs232 txd = 1'b1;
  assign rs232_rts = 1'b1;// rs232_rxd and rs232_cts are inputs 
  // PS/2 Ports
  // mouse_clock, mouse_data, keyboard_clock, and keyboard_data are
inputs 
  // LED Displays
  assign disp_blank = 1'b1;
  assign disp_clock = 1'b0;
  assign disp_rs = 1'b0;
  assign disp_ce_b = 1'b1;
  assign disp_reset_b = 1'b0;
  assign disp_data_out = 1'b0; 
   // disp_data_in is an input 
  // Buttons, Switches, and Individual LEDs
// assign led = 8'hFF;
  // button0, button1, button2, button3, button_enter, button_right,
  // button_left, button_down, button_up, and switches are inputs 
  // User I/Os
  assign user1 = 32'hZ;
  assign user2 = 32'hZ;
  assign user3 = 32'hZ;
  assign user4 = 32'hZ;
  // Daughtercard Connectors
  assign daughtercard = 44'hZ;
  // SystemACE Microprocessor Port
  assign systemace data = 16'hZ;
  assign systemace address = 7'h0;
  assign systemace_ce_b = 1'b1;
  assign systemace_we_b = 1'b1;
```

```
 assign systemace_oe_b = 1'b1;
   // systemace_irq and systemace_mpbrdy are inputs 
   // Logic Analyzer
   assign analyzer1_data = 16'h0;
  assign analyzer1 clock = 1'b1;
  assign analyzer2_data = 16'h0;
  assign analyzer2_clock = 1'b1;
  assign analyzer3_data = 16'h0;
  assign analyzer3_clock = 1'b1;
  assign analyzer4_data = 16'h0;
   assign analyzer4_clock = 1'b1; 
///////////////////////////////////////////////////////////////////////
///// 
   // use FPGA's digital clock manager to produce a
   // 65MHz clock (actually 64.8MHz) 
     wire pclk, pixel clock;
  DCM pixel_clock_dcm (.CLKIN(clock_27mhz), .CLKFX(pclk));
   // synthesis attribute CLKFX_DIVIDE of pixel_clock_dcm is 29
   // synthesis attribute CLKFX_MULTIPLY of pixel_clock_dcm is 27
   // synthesis attribute CLK_FEEDBACK of pixel_clock_dcm is "NONE" 
   // synthesis attribute CLKIN_PERIOD of pixel_clock_dcm is 37
  BUFG pixel_clock_buf (.I(pclk), .O(pixel_clock)); 
     wire [7:0] attitude_red, attitude_green, attitude_blue; 
  wire power_on_reset; // remain high for first 16 clocks
   SRL16 reset_sr (.D(1'b0), .CLK(pixel_clock), .Q(power_on_reset),
               A0(1'b1), A1(1'b1), A2(1'b1), A3(1'b1));defparam reset_sr.INIT = 16'hFFFF; 
     wire reset, user reset;
     debounce resetdebounce(power on reset, pixel clock, ~button0,
user reset);
     assign reset = user_reset | power_on_reset;
     wire upbutton, downbutton, rightbutton, leftbutton;
     wire [3:0] speed;
     assign speed = switch[3:0];
     debounce upbuttondebounce(1'b1, pixel_clock, ~button_up,
upbutton);
     debounce downbuttondebounce(1'b1, pixel_clock, ~button_down,
downbutton);
     debounce rightbuttondebounce(1'b1, pixel_clock, ~button_right,
rightbutton);
     debounce leftbuttondebounce(1'b1, pixel_clock, ~button_left,
leftbutton);
     debounce obuttondebounce(1'b1, pixel_clock, ~button1, button_1);
     debounce tbuttondebounce(1'b1, pixel clock, ~button2, button 2);
   // generate basic XVGA video signals
```

```
wire signed [11:0] hcount;
  wire signed [11:0] vcount;
  wire hsync,vsync,blank, hblank, vblank; 
   vga vga1(reset, pixel_clock,hcount,vcount,hsync,vsync,blank, vblank,
hblank); 
       wire newframe; 
      wire [63:0] stringalt;
      wire [63:0] stringvel;
```
wire [63:0] stringhead;

```
wire [63:0] stringvert; 
      // Inputs 
     wire [9:0] yoke roll;
      wire [9:0] yoke_pitch;
      wire [9:0] throttle_input;
      wire [7:0] throt; 
      assign throttle_input[9:2] = throt;
      assign throttle_input[1:0] = 0;
       // Output 
      wire [9:0] direction;
      wire [8:0] heading; 
     Angle_to_360 heading_convert( direction, heading); 
     wire [15:0] altitude;
      wire [9:0] velocity;
      wire [9:0] vertical_velocity;
      wire [9:0] pitch;
     wire [9:0] roll; 
      wire [15:0] big_vel;
      assign big_vel[15:10] = {6{velocity[9]}}; // Sign
Extension 
      assign big_vel[9:0] = velocity; 
      wire [15:0] large_head;
      assign large_head[15:9] = 0;
      assign large_head[8:0] = heading;
      wire [15:0] big_vert_vel;
      assign big_vert_vel[15:10] = {6{vertical\_velocity[9]}}; //
Sign Extension
     assign big_vert_vel[9:0] = vertical_velocity; 
       // ENDGAME 
      wire [1:0] endgame;
```

```
 // Debugging 
      wire [16:0] del_pitch;
      wire [16:0] del_yaw;
      wire [16:0] del_roll; 
      PlanePhysics physics( reset, pixel_clock, newframe,
throttle input, yoke pitch, yoke roll,
                                               altitude, velocity, 
vertical_velocity, pitch, roll, direction, endgame, del_pitch, del_yaw,
del roll);
      //assign led = vertical_velocity[9:2]; 
 ASCII_Values alt_ascii(pixel_clock, reset, newframe, altitude,
stringalt);
  ASCII_Values vel_ascii(pixel_clock, reset, newframe, big_vel,
stringvel);
 ASCII_Values head_ascii(pixel_clock, reset, newframe, large_head,
stringhead);
 ASCII_Values vert_ascii(pixel_clock, reset, newframe, big_vert_vel,
stringvert); 
      // Strings for forces for debugging
      wire [63:0] liftstring;
      wire [63:0] thruststring;
      wire [63:0] weightstring;
      ASCII_Values lift_ascii(pixel_clock, reset, newframe,
del pitch[16:1], thruststring);
      ASCII_Values thrust_ascii(pixel_clock, reset, newframe,
del_yaw[16:1], liftstring);
      ASCII_Values weight_ascii(pixel_clock, reset, newframe,
del_roll[16:1], weightstring); 
   // character display module: sample string in middle of screen
  wire [63:0] cstring = stringalt;
  wire [2:0] cdpixel;
  char_string_display cd(pixel_clock,hcount,vcount,
                    cdpixel,cstring,12'd220,12'd30); 
      wire [63:0] cstring2 = stringvel;
  wire [2:0] cdpixel2;
   char_string_display cd2(pixel_clock,hcount,vcount,
                    cdpixel2,cstring2,12'd220,12'd50); 
      wire [63:0] cstring3 = stringhead;
  wire [2:0] cdpixel3;
   char_string_display cd3(pixel_clock,hcount,vcount,
                    cdpixel3,cstring3,12'd220,12'd70); 
      wire [63:0] cstring4 = stringvert;
  wire [2:0] cdpixel4;
   char string display cd4(pixel clock,hcount, vcount,
                    cdpixel4,cstring4,12'd220,12'd90); 
      wire [63:0] cstring5 = "ALTITUDE";
```

```
wire [2:0] cdpixel5;
   char_string_display cd5(pixel_clock,hcount,vcount,
                   cdpixel5,cstring5,12'd70,12'd30); 
     wire [63:0] cstring6 = "SPEED ";
  wire [2:0] cdpixel6;
   char_string_display cd6(pixel_clock,hcount,vcount,
                   cdpixel6,cstring6,12'd70,12'd50); 
     wire [63:0] cstring7 = "HEADING ";
  wire [2:0] cdpixel7;
   char_string_display cd7(pixel_clock,hcount,vcount,
                   cdpixel7,cstring7, 12'd70,12'd70); 
     wire [63:0] cstring 8 = "A. RATE";
  wire [2:0] cdpixel8;
   char_string_display cd8(pixel_clock,hcount,vcount,
                   cdpixel8,cstring8, 12'd70,12'd90); 
// // Display Forces for Debugging:
// wire [63:0] cstring14 = "VERTICAL";
// wire [2:0] cdpixel14;
// char_string_display cd14(pixel_clock,hcount,vcount,
// cdpixel14,cstring14, 12'd70,12'd110);
//
// wire [63:0] cstring17 = liftstring;
// wire [2:0] cdpixel17;
// char_string_display cd17(pixel_clock,hcount,vcount,<br>cdpixel17,cstring17, 12'd220,12'd110
                   // cdpixel17,cstring17, 12'd220,12'd110);
//
\frac{1}{10} wire [63:0] cstring15 = "DIRECT ";
// wire [2:0] cdpixel15;
// char_string_display cd15(pixel_clock,hcount,vcount,
// cdpixel15,cstring15, 12'd70,12'd130);
//
// wire [63:0] cstring18 = thruststring;
// wire [2:0] cdpixel18;
// char_string_display cd18(pixel_clock,hcount,vcount,
// cdpixel18,cstring18, 12'd220,12'd130);
//
\frac{1}{10} wire [63:0] cstring16 = "LIFT ";
// wire [2:0] cdpixel16;
// char_string_display cd16(pixel_clock,hcount,vcount,
// cdpixel16,cstring16, 12'd70,12'd150);
//
// wire [63:0] cstring19 = weightstring;
// wire [2:0] cdpixel19;
// char_string_display cd19(pixel_clock,hcount,vcount,
// cdpixel19,cstring19, 12'd220,12'd150); 
     // Compass Points
     wire [63:0] cstring 9 = "N"wire [2:0] cdpixel9;
     char_string_display cd9(pixel_clock, hcount, vcount,
```

```
 cdpixel9, cstring9, 12'd495, 12'd3); 
   wire [63:0] cstring10 = "S ";
   wire [2:0] cdpixel10;
   char string display cd10(pixel clock, hcount, vcount,
                      cdpixel10, cstring10, 12'd495, 12'd155); 
   wire [63:0] cstring11 = "W ";
   wire [2:0] cdpixel11;
   char_string_display cd11(pixel_clock, hcount, vcount,
                      cdpixel11, cstring11, 12'd420, 12'd80); 
   wire [63:0] cstring12 = "E ";
   wire [2:0] cdpixel12;
   char_string_display cd12(pixel_clock, hcount, vcount,
                      cdpixel12, cstring12, 12'd570, 12'd80); 
   //GAME OVER 1
   wire [63:0] cstring13 = "GAME";
   wire [2:0] cdpixel13;
   char_string_display cd13(pixel_clock, hcount, vcount,
                      cdpixel13, cstring13, 12'd260, 12'd200); 
wire [63:0] cstring14 = "OVER!";
   wire [2:0] cdpixel14;
   char_string_display cd14(pixel_clock, hcount, vcount,
                      cdpixel14, cstring14, 12'd358, 12'd200); 
   wire [63:0] cstring15 = "A LITTLE";
   wire [2:0] cdpixel15;
   char_string_display cd15(pixel_clock, hcount, vcount,
                      cdpixel15, cstring15, 12'd40, 12'd150); 
   wire [63:0] cstring16 = "LOW";
   wire [2:0] cdpixel16;
   char_string_display cd16(pixel_clock, hcount, vcount,
                      cdpixel16, cstring16, 12'd100, 12'd150); 
   wire [63:0] cstring17 = "THERE, ";
   wire [2:0] cdpixel17;
   char_string_display cd17(pixel_clock, hcount, vcount,
                      cdpixel17, cstring17, 12'd220, 12'd150); 
   wire [63:0] cstring18 = "BUDDY!";
   wire [2:0] cdpixel18;
   char_string_display cd18(pixel_clock, hcount, vcount,
                      cdpixel18, cstring18, 12'd320, 12'd150); 
   //GAME OVER 2 
   wire [63:0] cstring24 = "GAME";
   wire [2:0] cdpixel24;
```

```
char_string_display cd24(pixel_clock, hcount, vcount,
                         cdpixel24, cstring24, 12'd260, 12'd200); 
  wire [63:0] cstring19 = "OVER!";
     wire [2:0] cdpixel19;
     char string display cd19(pixel clock, hcount, vcount,
                         cdpixel19, cstring19, 12'd358, 12'd200); 
     wire [63:0] cstring20 = "A LITTLE";
     wire [2:0] cdpixel20;
     char_string_display cd20(pixel_clock, hcount, vcount,
                         cdpixel20, cstring20, 12'd40, 12'd150); 
     wire [63:0] cstring21 = "HIGH";
     wire [2:0] cdpixel21;
     char_string_display cd21(pixel_clock, hcount, vcount,
                         cdpixel21, cstring21, 12'd115, 12'd150); 
     wire [63:0] cstring22 = "THERE, ";
     wire [2:0] cdpixel22;
     char_string_display cd22(pixel_clock, hcount, vcount,
                         cdpixel22, cstring22, 12'd235, 12'd150); 
     wire [63:0] cstring23 = "BUDDY!";
     wire [2:0] cdpixel23;
     char string display cd23(pixel clock, hcount, vcount,
                         cdpixel23, cstring23, 12'd335, 12'd150); 
  wire [23:0] throttleout1;
     wire [23:0] throttleout2; 
  reg [7:0] red, green, blue;
  reg b,hs,vs;
     wire [7:0] compassred, compassqreen, compassblue;
//GIANT MUX 
  always @(posedge pixel_clock) begin
     hs <= hsync;
     vs <= vsync;
     b \leq blank;
             if (endgame[0]) begin 
//END GAME HI 
            red <= {8{cdpixel24[2]}}|{8{cdpixel23[2]}}|{8{cdpixel22[2]}}|{8{cdpixel21[2]}}|{8{cdpixel20[2]}
}|{8{cdpixel19[2]}};
            green <= {80};
            blue <= {80}};
```

```
 end 
            else if (endgame[1]) begin 
//END GAME LOW 
           red <= {8{cdpixel18[2]}}|{8{cdpixel17[2]}}|{8{cdpixel16[2]}}|{8{cdpixel15[2]}}|{8{cdpixel14[2]}
}|{8{cdpixel13[2]}};
           qreen <= {80};
           blue \leq {8{0}};
           end 
           else 
           begin 
//GAME MODE 
     red <= {8{cdpixel[2]}} | {8{cdpixel2[2]}} | {8{cdpixel3[2]}} |
// {8{cdpixel14[2]}} | {8{cdpixel15[2]}} |
{8{cdpixel16[2]}} | {8{cdpixel17[2]}} | {8{cdpixel18[2]}} |
{8{cdpixel19[2]}} |
                   {8{cdpixel4[2]}} | {8{cdpixel5[2]}} |
                         {8{cdpixel6[2]}} | {8{cdpixel7[2]}} | 
{8{cdpixel8[2]}} |{8{cdpixel9[2]}} |{8{cdpixel10[2]}} |
      {8{cdpixel11[2]}} | {7{cdpixel12[2]}} |
                        attitude_red | throttleout1[23:16] | 
throttleout2[23:16] | compassred; 
     green <= {8{cdpixel1}} \ | {8{cdpixel2[1]}} | {8{cdpixel3[1]}} |
// {8{cdpixel14[1]}} | {8{cdpixel15[1]}} |
                    {8{cdpixel17[1]}} | {8{cdpixel18[1]}} |
{8{cdpixel19[1]}} | 
                     {8{cdpixel4[1]}} | {8{cdpixel5[1]}} |
                               {8{cdpixel6[1]}} | {8{cdpixel7[1]}} | 
{8{0}} \mid {8{cdpixel8[1]}} \mid {8{cdpixel8[10[1]}} \mid {8{cdpixel10[1]}}|{8{cdpixel12[1]}} | 
                               attitude_green |throttleout1[15:8] | 
throttleout2[15:8] | compassgreen; 
     blue <= {8{cdpixel[0]}} \mid {8{cdpixel2[0]}} \mid {8{cdpixel3[0]}} \mid// {8{cdpixel14[0]}} | {8{cdpixel15[0]}} |
{8{cdpixel16[0]}} | {8{cdpixel17[0]}} | {8{cdpixel18[0]}} |
{8{cdpixel19[0]}} | 
                    {8{cdpixel4[0]}} | {8{cdpixel5[0]}} |
                          {8{cdpixel6[0]}} \mid {8{cdpixel7[0]}} \mid {8{d}}| {8{cdpixel8[0]}} |{8{cdpixel10[0]}} | {8{cdpixel11[0]}}
|{8{cdpixel12[0]}} | 
                          attitude_blue | throttleout1[7:0] |
throttleout2[7:0] |compassblue;
           end 
  end 
  // VGA Output. In order to meet the setup and hold times of the
   // AD7125, we send it ~pixel_clock.
  assign vga out red = red;
  assign vga out green = green;
  assign vga out blue = blue;
  assign vga out sync b = 1'b1; // not used
```

```
\overline{\phantom{a}} assign vga_out_blank_b = ~b;
   assign vga_out_pixel_clock = ~pixel_clock;
   assign vga_out_hsync = hs;
   assign vga_out_vsync = vs; 
   //Hardware
Section__________________________________________________________ 
wire [7:0] leds;
assign led = leds; 
sensors needmorepower(clock_27mhz, pixel_clock, newframe, button0,
switch[0], user1, user3, user4, leds, throt, yoke_pitch, yoke_roll); 
//_____________________________________________________________________ 
//GENERATES NEW FRAME SIGNAL 
       reg vsyncdelayed; 
      always @ (posedge pixel_clock) begin
   vsyncdelayed <= vsync;
   end 
      assign newframe = vsyncdelayed \& ~vsync;
      reg signed [9:0] number_reg;
      wire signed [9:0] number;
      assign number [9] = throt[7];
      assign number [8] = throt[7];
      assign number [7:0] = \text{throt}[7:0];always @(posedge pixel_clock)
      number_reg <= number; 
   //For debugging elements of the display
      //divider divspeed (pixel_clock, reset, speed,
speedenableangles); 
      //roll roll_val(pixel_clock, speedenableangles, reset,
rightbutton, leftbutton, roll); 
      //pitch pitch_val(pixel_clock, speedenableangles, reset,
upbutton, downbutton, pitch);
```

```
// throttle_value throttle(pixel_clock, speedenableangles, reset,
button_2, button_1, number);
```

```
display field display(roll, pitch, hcount, vcount, attitude red,
attitude green, attitude blue);
      //throttlet t(.pixelclock(pixel_clock), .reset(reset),
      // .up(button2),. down(button1), 
.throttle(throttletest));
      throttle throttle1 (.pixelclock(pixel_clock), .number({0,0,
throt[7:0]\}), //(throttletest),
                                            .linecount(vcount),
.pixelcount(hcount), .RGB(throttleout1));
     defparam throttle1.cornerx = 600;
     defparam throttle1.cornery = 0; 
      throttle throttle2 (.pixelclock(pixel_clock), .number({0,0,
throt[7:0]}),//(throttletest), 
                                           .linecount(vcount),
.pixelcount(hcount), .RGB(throttleout2));
     defparam throttle2.cornerx = 0;
     defparam throttle2.cornery = 0; 
     compass compass1(-1*direction, hcount, vcount, compassred,
compassgreen, compassblue); 
//assign led = 8'b00000000;//leds[7:0];
```

```
//VGA Module 
module vga(reset, pixclock,hcount,vcount,hsync,vsync,blank, vblank,
hblank);
  input pixclock, reset;
  output signed [11:0] hcount;
  output signed[11:0] vcount;
  output vsync;
  output hsync;
  output blank;
     output vblank;
     output hblank;
  reg hsync, vsync, hblank, vblank, blank;
  reg signed [11:0] hcount;
  reg signed [11:0] vcount; 
  wire hsyncon, hsyncoff, hreset, hblankon;
  assign hblankon = (hcount == 639);
  assign hsyncon = (hcount == 655);
  assign hsyncoff = (hcount == 751);
  assign hreset = (hcount == 799);
  wire vsyncon, vsyncoff, vreset, vblankon;
  assign vblankon = hreset & (vcount == 479);
  assign vsyncon = hreset \& (vcount == 490);
  assign vsyncoff = hreset & (vcount == 492);
  assign vreset = hreset & (vcount == 523);
  wire next hblank, next vblank;
  assign next hblank = hreset ? 0 : hblankon ? 1 : hblank;
  assign next_vblank = vreset ? 0 : vblankon ? 1 : vblank;
  always @(posedge pixclock) begin
```

```
 if (reset) begin
                                        hcount \leq 12 \cdot b0;
                                                  vcount \leq 12 \cdot b0;
                                                  hsync <= 12^{\circ}b1;
                                                  vsync <= 12'b1;
                                                  blank \leq 1'bl;
                          end 
                          else begin
      hcount <= hreset ? 0 : hcount + 1;
      hblank <= next_hblank;
      hsync <= hsyncon ? 0 : hsyncoff ? 1 : hsync; 
      vcount <= hreset ? (vreset ? 0 : vcount + 1) : vcount;
      vblank <= next_vblank;
      vsync <= vsyncon ? 0 : vsyncoff ? 1 : vsync; 
      blank <= next_vblank | (next_hblank & ~hreset);
                 end 
   end 
endmodule 
//Debouncer 
module debounce (reset, pixel_clock, noisy, clean);
   input reset, pixel_clock, noisy;
   output clean; 
   reg [19:0] count;
   reg new, clean; 
   always @(posedge pixel_clock)
     if (reset) begin new <= noisy; clean <= noisy; count <= 0; end
     else if (noisy != new) begin new <= noisy; count <= 0; end
     else if (count == 650000) clean <= new;
     else count <= count+1; 
endmodule
```

```
`timescale 1ns / 1ps
///////////////////////////////////////////////////////////////////////
/////////
// Company: Bon Voyage
// Engineer: Fishy
//<br>// Create Date:
                   // Create Date: 14:20:14 04/21/06
// Design Name:
// Module Name: LiftFSM 
// Project Name:
// Target Device:
// Tool versions:
// Description:
//
// Dependencies:
//
// Revision:
// Revision 0.01 - File Created
// Additional Comments:
//
///////////////////////////////////////////////////////////////////////
/////////
module LiftFSM(rho, velocity, alpha, liftforce); 
      // L = .5 * C1 * r * V^2 * A// L = LiftE Force
      // Cl = Lift Coefficient
      // r = air density
      // V = Velocity of Plane
      // A = Area of Wing 
      // Cl is dependent on Angle of Attack 
      // Cl = 2 * pi * angle (in radians)
```

```
// angle = Angle of Attack or Pitch 
      // Cl increases with increasing Angle of Attack until a Stall
Angle 
      // at which point the lift decreases dramatically. 
      input signed [4:0] rho;
      input signed [17:0] velocity;
      input signed [7:0] alpha; 
      output signed [16:0] liftforce;
      wire signed [16:0] liftforce;
      wire signed [51:0] intermediate; 
      parameter A = 1; 
      assign intermediate = alpha * rho * velocity * velocity * A * 3 /
8; //calculate equation 
      assign liftforce = 3*intermediate[49:33]; // Divide out to
compensate for alpha 
endmodule 
`timescale 1ns / 1ps
///////////////////////////////////////////////////////////////////////
/////////
// Company:
// Engineer:
//
// Create Date: 15:53:06 05/09/06
// Design Name:
// Module Name: pitch
// Project Name:
// Target Device:
// Tool versions:
// Description:
//
// Dependencies:
//
// Revision:
// Revision 0.01 - File Created
// Additional Comments:
//
///////////////////////////////////////////////////////////////////////
/////////
module pitch(pixelclock, speedenable, reset, upbutton, downbutton,
pitch); 
       input speedenable; 
       input pixelclock; 
       input reset; 
       input upbutton;
```
input downbutton;

```
output [9:0] pitch;
reg [9:0] pitch; 
always @ (posedge pixelclock)
begin 
        if (reset) //reset position 
              pitch <= 0; 
        else if (speedenable) 
                    begin<br>if (upbutton)
                                       //increment pitch
                    pitch <= pitch + 1;<br>else if (downbutton)
                                              //decrement pitch
                            pitch <= pitch - 1; 
             end
```
end

```
`timescale 1ns / 1ps
///////////////////////////////////////////////////////////////////////
/////////
// Company: Bon Voyage
// Engineer: Fishy
//<br>// Create Date:
                   // Create Date: 21:19:27 04/24/06
// Design Name:
// Module Name: PitchOmega
// Project Name:
// Target Device:
// Tool versions:
// Description:
//
// Dependencies:
//
// Revision:
// Revision 0.01 - File Created
// Additional Comments:
//
///////////////////////////////////////////////////////////////////////
/////////
module PitchOmega(yokepitch, roll, vertical_omega, horizontal_omega);
```

```
 // Inputs:
```
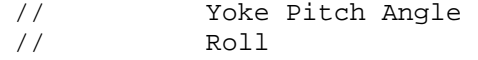

```
 // Intermediates: 
            // Pitch Omega 
            // Yoke_Pitch_Angle * Constant 
             // Outputs: 
            // Vertical Omega 
            // Pitch_Omega Cos[Roll] 
             // Horizontal Omega 
            // Pitch_Omega Sin[Roll] 
      input signed [9:0] yokepitch;
      input signed [17:0] roll; 
      parameter yoke_pitch_constant = 32; 
      wire signed [16:0] pitch_omega; 
      assign pitch_omega = yokepitch * yoke_pitch_constant; 
      output signed [16:0] vertical_omega;
      wire signed [16:0] vertical_omega;
      output signed [16:0] horizontal_omega;
      wire signed [16:0] horizontal_omega;
      SinTest sin_vert_omega( roll[17:8], pitch_omega,
horizontal omega);
      CosTest cos_horz_omega( roll[17:8], pitch_omega, vertical_omega); 
endmodule 
`timescale 1ns / 1ps
///////////////////////////////////////////////////////////////////////
/////////
// Company:
// Engineer:
//<br>// Create Date:
                   19:15:09 05/08/06
// Design Name:
// Module Name: PlanePhysics
// Project Name:
// Target Device:
// Tool versions:
// Description:
//
// Dependencies:
//
// Revision:
// Revision 0.01 - File Created
// Additional Comments:
//
///////////////////////////////////////////////////////////////////////
/////////
module PlanePhysics( reset, pixel_clock, frame_enable, throttle,
```

```
yoke_pitch, yoke_roll,
```

```
altitude, velocity, 
vertical_velocity, pitch, roll, direction, endgame//);
                                             //,rho, alpha, 
totalvertforce, totalhorzforce, totaldirvelforce, del_velocity,
                                            // del_vert_velocity, 
del horz velocity,
                                            /* dragforce,*/, thrustforce, 
liftforce, weightforce); 
       input reset; 
       input pixel_clock; 
       input frame_enable; 
      output [1:0] endgame;
      wire [1:0] endgame;
       // THROTTLE 
      input [9:0] throttle; 
       // YOKE 
      input [9:0] yoke_pitch;
      input [9:0] yoke_roll; 
       // VALUES 
      output [15:0] altitude;
      output [9:0] velocity;
      output [9:0] vertical velocity;
      output [9:0] pitch;
      output [9:0] roll;
      output [9:0] direction; 
      wire [15:0] altitude;
      wire [9:0] velocity;
      wire [9:0] vertical_velocity;
      wire [9:0] pitch;
      wire [9:0] roll;
      wire [9:0] direction; 
// output [4:0] rho;
// output [7:0] alpha; 
      wire [4:0] rho;
      wire [7:0] alpha; 
      // CALCULATING RHO
      Rho mod_rho( frame_enable, altitude, rho); 
      // CALCULATING ALPHA
      Alpha1 mod_alpha( frame_enable, pitch, alpha);
/* 
      output [16:0] totalvertforce;
      output [16:0] totalhorzforce;
      output [16:0] totaldirvelforce;
      output [17:0] del_velocity;
      output [17:0] del_vert_velocity;
      output [17:0] del_horz_velocity;
```

```
wire [16:0] totalvertforce;
      wire [16:0] totalhorzforce;
      wire [16:0] totaldirvelforce;
      wire [17:0] del_velocity;
      wire [17:0] del_vert_velocity;
      wire [17:0] del horz velocity;
*/ 
      //output [16:0] dragforce;
      output [16:0] thrustforce;
      output [16:0] liftforce;
      output [16:0] weightforce; 
      //wire [16:0] dragforce;
      wire [16:0] thrustforce;
      wire [16:0] liftforce;
      wire [16:0] weightforce; 
      // PHYSICS
      FlightFSM physics( reset, pixel_clock, frame_enable, yoke_pitch,
yoke_roll, throttle, rho, alpha, altitude, 
                                            velocity, vertical_velocity, 
pitch, roll, direction, endgame//); 
                                            /*,totalvertforce,
totalhorzforce, totaldirvelforce, del_velocity,
                                            del_vert_velocity,
del_horz_velocity, 
                                            dragforce, */,thrustforce, 
liftforce, weightforce); 
endmodule 
`timescale 1ns / 1ps
///////////////////////////////////////////////////////////////////////
/////////
// Engineer: Mariela Buchin
// Modified Last by Scott Fisher
```

```
// Module Name: ratetoangle
/*
 AngleRate = K * (ADCVoltage-ZeroVoltage)
 Chose K = 1 for counterclockwise motion 
 Chose K = 17/16 for clockwise motion
K is some constant (Degs/sec/volt)
Angle = Angle + AngleRate*deltaT
Calibration for ZeroVoltage done on reset
*/
///////////////////////////////////////////////////////////////////////
/////////
module ratetoangle(clock, reset, enable, rate, angle);
input clock, reset, enable;
input [7:0] rate;
output signed [9:0] angle;
wire signed [9:0] angle;
```

```
reg [13:0] intermediate;
reg signed [9:0] zero_rate; 
wire signed [9:0] rate2;
assign rate2[9:8] = 0; //converting to 9 bit rate
assign rate2[7:2] = rate[7:2];
assign rate2[1:0] = 0; //gets rid of noise from the sensors
wire signed [13:0] del_angle;
assign del angle = rate2 - zero rate;
assign angle = intermediate[13:4]; //makes the increments look slower 
always @ (posedge clock)
begin 
      if (reset)
      begin
      intermediate <= 0;
      zero_rate <= rate2; 
movement 
                                 //zeros the angle
                                   //saves the digital value for zero 
      end 
      else if (enable) begin
            if ((del_angle < 0) && (angle > -505 - del_angle))
      //counterclockwise guard against going over max amount of bits
            intermediate <= intermediate + del_angle;
            else if ((del_angle > 0) && (angle < 505 - del_angle))
//clockwise 
            intermediate <= intermediate + ((17 * del\_angle) / 16);
      end 
end 
endmodule 
`timescale 1ns / 1ps
///////////////////////////////////////////////////////////////////////
/////////
// Company:
// Engineer:
//
// Create Date: 14:47:10 04/27/06
// Design Name:
// Module Name: Rho 
// Project Name:
// Target Device:
// Tool versions:
// Description:
//
// Dependencies:
```

```
//
```

```
// Revision:
```

```
// Revision 0.01 - File Created
```

```
// Additional Comments:
//
///////////////////////////////////////////////////////////////////////
/////////
module Rho( clk, altitude, rho); 
       // Input 
       input clk; 
      input [15:0] altitude; 
      //wire [15:0] altitude; 
      //assign altitude = alt[23:8];
       // Output 
      output [4:0] rho;
      reg [4:0] rho; 
      always @ (posedge clk)
      begin 
             if (altitude > 0 && altitude < 5000)
                   rho = 5;else if (altitude < 10000)
                   rho = 4;else if (altitude < 15000)
                   rho = 3ielse if (altitude < 20000)
                   rho = 2ielse if (altitude < 25000)
                   rho = 1;
             else if (altitude < 30000)
                   rho = 0;else 
                   rho = 0;end 
endmodule 
`timescale 1ns / 1ps
///////////////////////////////////////////////////////////////////////
/////////
// Company:
// Engineer:
//<br>// Create Date:
                    // Create Date: 15:27:51 05/04/06
// Design Name:
// Module Name: roll 
// Project Name:
// Target Device:
// Tool versions:
// Description:
//
// Dependencies:
//
```

```
// Revision:
// Revision 0.01 - File Created
// Additional Comments:
//
///////////////////////////////////////////////////////////////////////
/////////
module roll(pixelclock, speedenable, reset, rightbutton, leftbutton,
roll); 
       input speedenable; 
       input pixelclock; 
       input reset; 
       input rightbutton; 
       input leftbutton; 
      output [9:0] roll;
      reg [9:0] roll; 
      always @ (posedge pixelclock)
      begin 
             if (reset) //reset position 
                  roll \leq 0;
             else if (speedenable) 
                         begin
                          if (rightbutton) //increment roll 
                               roll \le roll + 1;
                         else if (leftbutton) //decrement roll
                               roll \le roll - 1;
                   end 
      end
```

```
`timescale 1ns / 1ps
///////////////////////////////////////////////////////////////////////
/////////
// Company: Bon Voyage
// Engineer: Fishy
//
// Create Date: 21:32:27 04/24/06
// Design Name:
// Module Name: RollOmega
// Project Name:
// Target Device:
// Tool versions:
// Description:
```

```
//
// Dependencies:
//
// Revision:
// Revision 0.01 - File Created
// Additional Comments:
//
///////////////////////////////////////////////////////////////////////
/////////
module RollOmega(yokeroll, roll_omega); 
             // Inputs: 
            // Yoke Roll Angle 
             // Outputs: 
            // Roll Omega 
            // Yoke_Roll_Angle * Constant 
      input signed [9:0] yokeroll; 
      parameter yoke_roll_constant = 32; 
      output signed [16:0] roll_omega;
      wire signed [16:0] roll_omega;
      assign roll_omega = yokeroll * yoke_roll_constant; 
endmodule<br>/********
          /**********************************************************************
********* 
      This file is owned and controlled by Xilinx and must be used
* 
      solely for design, simulation, implementation and creation of
* 
* design files limited to Xilinx devices or technologies. Use
* 
* with non-Xilinx devices or technologies is expressly prohibited
* 
* and immediately terminates your license.
* 
* 
* 
* XILINX IS PROVIDING THIS DESIGN, CODE, OR INFORMATION "AS IS"
* 
* SOLELY FOR USE IN DEVELOPING PROGRAMS AND SOLUTIONS FOR 
* 
      * XILINX DEVICES. BY PROVIDING THIS DESIGN, CODE, OR INFORMATION
* 
* AS ONE POSSIBLE IMPLEMENTATION OF THIS FEATURE, APPLICATION
* 
      OR STANDARD, XILINX IS MAKING NO REPRESENTATION THAT THIS
* 
* IMPLEMENTATION IS FREE FROM ANY CLAIMS OF INFRINGEMENT,
*
```
59

```
* AND YOU ARE RESPONSIBLE FOR OBTAINING ANY RIGHTS YOU MAY REQUIRE
* 
      FOR YOUR IMPLEMENTATION. XILINX EXPRESSLY DISCLAIMS ANY
* 
* WARRANTY WHATSOEVER WITH RESPECT TO THE ADEQUACY OF THE
* 
      IMPLEMENTATION, INCLUDING BUT NOT LIMITED TO ANY WARRANTIES OR
* 
* REPRESENTATIONS THAT THIS IMPLEMENTATION IS FREE FROM CLAIMS OF 
* 
* INFRINGEMENT, IMPLIED WARRANTIES OF MERCHANTABILITY AND FITNESS
* 
      FOR A PARTICULAR PURPOSE.
* 
* 
* 
      Xilinx products are not intended for use in life support
* 
      appliances, devices, or systems. Use in such applications are
* 
      expressly prohibited.
* 
* 
* 
      (c) Copyright 1995-2004 Xilinx, Inc.
* 
* 
*********************************************************************** 
********/
// The synopsys directives "translate_off/translate_on" specified below
are 
// supported by XST, FPGA Compiler II, Mentor Graphics and Synplicity
synthesis
// tools. Ensure they are correct for your synthesis tool(s). 
// You must compile the wrapper file rom.v when simulating
// the core, rom. When compiling the wrapper file, be sure to
// reference the XilinxCoreLib Verilog simulation library. For detailed
// instructions, please refer to the "CORE Generator Help". 
`timescale 1ns/1ps 
module rom(
      addr,
      clk,
      dout); 
input [9 : 0] addr;
input clk;
output [7 : 0] dout; 
// synopsys translate_off 
      BLKMEMSP_V6_1 #(
            10, // c_addr_width
```

```
 "0", // c_default_data 
              1024, // c_depth 
            0, \frac{1}{\sqrt{c_{\text{le}}}} // c_enable_rlocs
                   // c_has_default_data
             0, // c_has_din
             0, // c has en
             0, // c_has_limit_data_pitch 
             0, // c_has_nd
             0, // c_has_rdy 
             0, // c_has_rfd
             0, // c_has_sinit
             0, // c_has_we 
             18, // c_limit_data_pitch 
              "rom.mif", // c_mem_init_file 
             0, // c_pipe_stages 
             0, \frac{7}{c} reg_inputs<br>"0", \frac{7}{c} sinit value
                  // c_sinit_value
            8, // c_width 
                   // c_write_mode
            "0", // c_ybottom\_addr<br>1. // c_yclk_is_risis// c_yclk_is_rising
             1, // c_yen_is_high 
             "hierarchy1", // c_yhierarchy 
             0, // c_ymake_bmm
             "16kx1", // c_yprimitive_type 
             1, // c_ysinit_is_high 
             "1024", // c_ytop_addr 
             0, \frac{1}{\sqrt{c\_yuse\_single\_primitive}}1, // c_ywe_is_high 
            1) // c_yydisable_warnings 
       inst ( 
             .ADDR(addr),
             .CLK(clk),
             .DOUT(dout),
             .DIN(),
             .EN(),
             . ND(),
             RFD(),
             RDY(),
             .SINIT(),
             .WE()); 
// synopsys translate_on 
// FPGA Express black box declaration
// synopsys attribute fpga_dont_touch "true"
// synthesis attribute fpga_dont_touch of rom is "true" 
// XST black box declaration
// box_type "black_box"
// synthesis attribute box_type of rom is "black_box" 
endmodule
```
`timescale 1ns / 1ps

```
---- 
///////////////////////////////////////////////////////////////////////
/////////
// Company: 6.111
// Engineer:Mariela Buchin
// Module Name: sensors 
///////////////////////////////////////////////////////////////////////
/////////
module sensors(clock_27mhz, pixel_clock, newframe, button0, button1,
user1, user3, user4, led, throttle_sync2, pitch, roll);
input newframe;
input clock_27mhz, pixel_clock, button0, button1;
inout [31:0] user1, user3, user4;
output [9:0] throttle_sync2;
output [9:0] pitch, roll;
output [7:0] led;
wire [7:0] led;
//Interfacing the Analog Input to the Labkit through the AD670
Converter 
//---------------------------------------------------------------------
      //Inputs
       wire reset_sync; 
      wire [7:0] prateanalog, pitchrate;
      wire [9:0] roll, pitch;
      wire [7:0] rrateanalog, rollrate;
      wire [7:0] tanalog, throttle;
      reg [7:0] pitchrate_sync, pitchrate_sync2;
      reg [7:0] rollrate_sync, rollrate_sync2;
      reg [7:0] throttle_sync, throttle_sync2;
      wire state; //for logic analyzer 
      //Outputs
      wire read1, read3, read4, status1, status3, status4;
      assign user1[7:0] = 8'hz; //assign to high z
      assign user3[7:0] = 8'hz; //assign to high z
      assign user4[7:0] = 8'hz; //assign to high z
```

```
assign user1[9] = 1'hz; //ditto
      assign user3[9] = 1'hz; //ditto
     assign user4[9] = 1'hz; //ditto
     assign prateanalog = user1[7:0];
     assign rrateanalog = user3[7:0];assign tanalog = user4[7:0];assign status1 = user1[9]; //Purple wire pitch
      assign status3 = user3[9]; //Purple wire roll 
      assign status4 = user4[9]; //Purple wire throttle 
     assign user1[8] = readl; //Blue wire pitch
     assign user3[8] = read3; //Blue wire roll
     assign user4[8] = read4; //Blue wire throttle
     wire button_press, button_press2;
     assign user4[10] = 1'hz;
     assign button_press = user4[10];
     assign user1[31:10] = 22'b0; //assign the rest of user1
     assign user3[31:10] = 22'b0; //assign the rest of user3
     assign user4[31:11] = 22'b0; //assign the rest of user4assign led = \simpitchrate; //for debugging purposes
//Reset and Button_press Debounce====================================
     debounce reset(1'b1, clock_27mhz, ~button0, reset_sync);
//Negating the Button Here
     debounce sampling(1'b1, clock_27mhz, ~button_press ,
button pres2); //Negating the Button Here
//Button_press is the button on the vest that is used to zero the angle
and reset the zero voltage 
//===================================================================
// Making a 3.375 MHz clock=========================================
//===================================================================
reg [2:0] count;
wire conclk, convert_clock; 
BUFG convert_clock_buf (.I(conclk), .O(convert_clock));
always @ (posedge clock_27mhz)
begin
      if(reset sync) count \leq 0;
     else count <= count + 1;
end 
assign conclk = count [2]; //this is the 3.375 MHz clock
///////////////////////////////////////////////////////////////////
//Instantiate Convertor for each analog input
////////////////////////////////////////////////////////////////////
AD670 digPitch(convert_clock, reset_sync, newframe, status1,
prateanalog, read1, pitchrate);
AD670 digRoll(convert_clock, reset_sync, newframe, status3,
rrateanalog, read3, rollrate);
```

```
----------------- 
----------------- 
----------------- 
----------------- 
AD670 digThrot(convert_clock, reset_sync, newframe, status4, tanalog,
read4, throttle);
//=====================================================================
=================== 
//Syncing the output of the Converter with the 27mhz clock
//=====================================================================
=================== 
always @ (posedge pixel_clock)
begin 
     pitchrate_sync <= pitchrate;
     pitchrate_sync2 <= pitchrate_sync;
end 
//---------------------------------------------------------------------
always @ (posedge pixel_clock)
begin 
      rollrate_sync <= rollrate;
     rollrate_sync2 <= rollrate_sync;
end 
//---------------------------------------------------------------------
always @ (posedge pixel_clock)
begin 
     throttle_sync <= throttle;
     throttle_sync2 <= throttle_sync;
end 
//---------------------------------------------------------------------
//Converting Angular Rates to Angles
ratetoangle rolly(pixel_clock, (reset_sync || button_press2 ||
button1), newframe, rollrate_sync2, roll);
ratetoangle pitcher(pixel_clock, (reset_sync || button_press2 ||
button1), newframe, pitchrate_sync2, pitch);
//---------------------------------------------------------------------
//Used for debugging the AD convertor input/output
assign analyzer4 data = {8\text{ h0}}, convert clock, newframe, status4, state,
read4};
assign analyzer4 clock = 1'b1;
endmodule 
`timescale 1ns / 1ps
```
module SinTest(theta, value\_in, value\_out); input [9:0] theta; input signed [16:0] value\_in; output signed [16:0] value\_out; wire signed [16:0] value\_out; wire signed [8:0] cosout; sin sin12( theta, cosout); wire signed [25:0] intermediate; assign intermediate = value\_in \* cosout; assign value\_out = intermediate [23:7]; endmodule `timescale 1ns / 1ps

```
module throttle(pixelclock, number, linecount, pixelcount, RGB);
input [9:0] number;
input pixelclock;
input [11:0] linecount, pixelcount;
output reg [23:0] RGB; 
wire [16:0] intermediate;
wire [8:0] final_num; 
assign intermediate = number[7:0] * 480;assign final_num = intermediate[16:8]; 
parameter cornerx = 600;
parameter cornery = 0;
parameter width = 40;
parameter height = 480;
always @ (pixelcount or linecount)
begin
 if ((cornerx<=pixelcount)&&(pixelcount<cornerx+width)
&&(cornery<=linecount)&& (linecount<cornery+height))
                  begin
                //if (linecount <= )
                   if (linecount <= (cornery + (height - final_num)))
                              RGB = 24' hD10000;else RGB = 24'h05EA00;
                  end 
 else RGB = 24'h000000;
end 
endmodule
```

```
66
```
`timescale 1ns / 1ps

```
module throttle_value(pixelclock, speedenable, reset, upbutton,
downbutton, throttle);
        input speedenable; 
       input pixelclock; 
       input reset; 
       input upbutton; 
       input downbutton; 
      output [9:0] throttle;
      reg [9:0] throttle; 
      always @ (posedge pixelclock)
      begin 
              if (reset) //reset position 
                     throttle <= 0; 
              else if (speedenable) 
                          begin 
                    end 
                          if (upbutton) //increment pitch
                                 throttle \le throttle + 1;<br>
\text{if (downbutton)} //decrement pitch
                           else if (downbutton)
                                 throttle \leq throttle - 1;
      end
```

```
`timescale 1ns / 1ps
///////////////////////////////////////////////////////////////////////
/////////
// Company: Bon Voyage
// Engineer: Fishy
//
// Create Date: 14:20:37 04/21/06
// Design Name:
module ThrustFSM(rho, throttle, thrustforce); 
            // F = m * a ( * r)
            // F = Thrust Force
            // m = Mass of Fuel per Impulse
            // a = Acceleration provided by Engine
            // r = Air Density 
             // Inputs 
             input [4:0] rho; 
            input [9:0] throttle;
// Throttle between 0 and 100 to 
denote percentage of thrust 
             // Constants 
            parameter mass = 1;
(Preliminarily Equal to Plane)
            parameter a = 1; 
// Constant to multiply the value
                                     // Mass of Fuel 
of Throttle
```

```
 output [16:0] thrustforce;
```

```
wire [16:0] thrustforce;
//
assign thrustforce = mass * (6 - rho) * throttle * a / 8;
```

```
`timescale 1ns / 1ps
///////////////////////////////////////////////////////////////////////
/////////
// Company: Bon Voyage
// Engineer: Fishy
//<br>// Create Date:
                   // Create Date: 20:28:07 04/24/06
// Design Name:<br>// Module Name:
                   VertHorzForces
// Project Name:
// Target Device:
// Tool versions:
// Description:
//
// Dependencies:
//
// Revision:
// Revision 0.01 - File Created
// Additional Comments:
//
///////////////////////////////////////////////////////////////////////
/////////
module VertHorzForces(dragforce_dir, dragforce_horz, dragforce_vert,
thrustforce, liftforce, weightforce, pitch, roll, tvf, thf, tdv); 
              // Inputs:
```

```
// Drag (dir, horz, vert)
 // Thrust 
 // Lift
```

```
 // Weight 
            // Pitch 
            // Roll 
            // Intermediate Values: 
           // Force in Velocity Direction
           // TD: Thrust - Drag
           // Vertical TD Force
           // VTD: TD Sin(Pitch) 
           // Components of Lift Force
           // Vertical Lift Force
           // VLF: Lift Cos(Pitch) Cos(Roll) 
           // Horizontal Lift Force
           // HLF: Lift Sin(Roll) 
            // Outputs: 
           // Total Vertical Force
           // VLF + VTD - Weight 
           // Total Horizontal Yaw Force
           // HLF 
           // Total Force in Direction of Velocity
           // TD 
           input signed [16:0] dragforce_dir;
           input signed [16:0] dragforce_horz;
           input signed [16:0] dragforce_vert;
           input signed [16:0] thrustforce;
           input signed [16:0] liftforce;
            input [16:0] weightforce; 
           input signed [17:0] pitch;
           input signed [17:0] roll; 
           wire signed [16:0] td_dir;
           wire signed [16:0] td_vert;
// Thrust Drag 
           wire signed [16:0] vtd;
           wire signed [16:0] vlf;
           wire signed [16:0] hlf; 
                                              // Thrust Drag
            // Temporary 
           wire signed [16:0] thrustforce_dir;
           wire signed [16:0] thrustforce_vert; 
           // Vertical Thrust Component = Sin(pitch) * thrustforce
            SinTest sin_vtc(pitch[17:8], thrustforce, 
thrustforce_vert);
           // Horzintal Thrust Component = Cos(pitch) * thrustforce
           CosTest cos htc(pitch[17:8], thrustforce, thrustforce dir);
           // TD (Thrust/Drag) Direction
           assign td_dir = thrustforce_dir - dragforce_dir;
```

```
assign td_vert = thrustforce_vert - dragforce_vert; 
             // VTD = Sin(Pitch) * TD 
                         // No Longer Needed 
             //SinTest sin_vtd(pitch[17:8], td, vtd); 
       // No Longer Needed 
            // VLF = Liftforce * Cos(Pitch) * Cos(Roll)
                  // VLF_tmp = Liftforce * Cos(Pitch) // Pitch
Already Taken Care of
            //CosTest cos_vlftmp(pitch[17:8], liftforce, vlf_tmp);
                  // VLF = VLF_tmp * Cos(Roll)
            CosTest cos_vlf(roll[17:8], liftforce, vlf);
            // HLF = Sin(Roll) * Liftforce
            SinTest sin_hlf(roll[17:8], liftforce, hlf);
FORCE 
            output signed [16:0] tvf;
            wire signed [16:0] tvf;
            output signed [16:0] thf; 
                                                // TOTAL VERTICAL FORCE 
                                                // TOTAL HORIZONTAL 
FORCE 
            wire signed [16:0] thf;
            output signed [16:0] tdv; // TOTAL DIRECTIONAL 
            wire signed [16:0] tdv; 
            assign tvf = v1f + td\_vert - weightforce;
            assign thf = hlf - dragforce horz;
            assign tdv = td\_dir;
endmodule 
`timescale 1ns / 1ps 
module vga_test_v; 
//Inputs
reg clk;
reg reset; 
//Outputs
wire hsync;
wire vsync;
wire [11:0] hcount, vcount;
wire hblank;
wire vblank;
wire blank; 
vga uut (
       .reset(reset),
    .pixclock(clk),
    .hcount(hcount),
    .vcount(vcount),
       .hsync(hsync),
    .vsync(vsync),
       .blank (blank),
    .vblank(vblank),
```

```
 .hblank(hblank));
always #0.065 clk = ~\simclk;
initial begin
clk=0;
reset=0;
#500;
reset=1;
#500;
reset=0;
end 
endmodule
```